# **UNA ARQUITECTURA PARA LA BÚSQUEDA FACETADA DEL COMPENDIO DE ACTIVIDAD FÍSICA**

# **AN ARCHITECTURE FOR THE FACETED SEARCH OF THE COMPENDIUM OF PHYSICAL ACTIVITY**

*Concepción Pérez-de-Celis Herrero, María J. Somodevilla García, Ivo H. Pineda Torres, Cecilia Reyes Peña, Stephanie Vázquez González, Rodolfo Alberto Martínez Torres* Benemérita Universidad Autónoma de Puebla, México

E-mail: [cperezdecelish, mariasg, ipineda]@cs.buap.mx, [reyesp.cecilia, stephanie.vazquez, beetho]@gmail.com

*(Enviado Noviembre 16, 2016; Aceptado Diciembre 12, 2016)*

#### *Resumen*

Se presenta la implementación de un sistema de búsqueda facetada del Compendio Oficial de Actividades Físicas. El compendio de actividad física es una herramienta muy utilizada en los estudios poblacionales sobre sedentarismo y actividad física ya que ofrece una clasificación de las actividades físicas por tipo de actividad, intensidad y el gasto energético correspondiente en MET. La estrategia propuesta mejora la búsqueda de actividades en el compendio y con esto facilita su uso por entrenadores físicos, médicos tratantes y usuarios en general.

*Palabras clave: Búsqueda Facetada, Poka-Yoke, Compendio, Actividad Física.*

#### *Abstract*

The implementation of a faceted search system of the Official Compendium of Physical Activities is presented. The compendium of physical activity is a tool widely used in population studies on sedentary lifestyle and physical activity since it offers a classification of physical activities by type of activity, intensity and corresponding energy expenditure in MET. The proposed strategy improves the search for activities in the compendium and with this facilitates its use by physical trainers, treating physicians and users in general.

*Keywords*: *Faceted Search, Poka-Yoke, Compendium, Physical Activity.*

## **1 INTRODUCCIÓN**

La inactividad física constituye el cuarto factor de riesgo de mortalidad en todo el mundo (6% de defunciones a nivel mundial). Sólo la superan la hipertensión (13%), el consumo de tabaco (9%) y el exceso de glucosa en la sangre (6%). El sobrepeso y la obesidad representan un 5% de la mortalidad mundial [1]. La inactividad física está cada vez más extendida en muchos países, y ello repercute considerablemente en la salud general de la población mundial, en la prevalencia de ENT (por ejemplo, enfermedades cardiovasculares, diabetes o cáncer) y en sus factores de riesgo, como la hipertensión, el exceso de glucosa en la sangre o el sobrepeso. Se estima que la inactividad física es la causa principal de aproximadamente 21–25% de los cánceres de mama y de colon, 27% de la diabetes, y aproximadamente un 30% de las cardiopatías isquémicas [1]. Además, las ENT representan actualmente casi la mitad de la carga mundial total de morbilidad.

El termino actividad física se refiere a la totalidad de energía que gastamos al movernos, lo que quiere decir que en todas las actividades en las que hay que mover el cuerpo como andar, montar en bicicleta, subir escaleras, hacer las tareas del hogar, ir de compras, y otras muchas que forman parte de nuestra rutina cotidiana realizamos actividad física. Por el contrario, el ejercicio es un esfuerzo planificado e intencionado, al menos en parte, para mejorar la forma física y la salud. Puede incluir actividades como caminar a paso ligero, andar en bicicleta, hacer aeróbics o spinning y quizás algunas aficiones activas como la jardinería. El deporte es una actividad física ejercida como competición que se rige por unas normas. En muchos países europeos el término deporte abarca todo tipo de ejercicios y actividades físicas realizadas durante el tiempo libre. Por otra parte la forma física está dada por una serie de atributos como son la resistencia, la movilidad y la fuerza, que son principalmente el resultado que obtenemos, cuando

realizamos actividad física. En resumen cuando se hace ejercicio, se practica algún deporte o se realiza las actividades diarias se está haciendo actividad física y una buena forma física es el resultado de realizar con regularidad actividad física.

La actividad física tiene entonces diferentes grados de intensidad puede ser: sedentaria, ligera, moderada o vigorosa. Un ejemplo de actividad sedentaria es bañarse, de actividad ligera es bailar danzón, de actividad moderada caminar a un ritmo de 100 pasos por minuto y de actividad vigorosa correr. El nivel de la actividad física se mide en MET. El MET es la unidad de medida del índice metabólico y corresponde a 3,5 ml O2/kg x min, que es el consumo mínimo de oxígeno que el organismo necesita para mantener sus constantes vitales.

| CODIGO | MET  | Compendio de Actividades Fisicas 2011<br><b>CATEGORIA</b> | "Italicized codes and<br><b>ACTIVIDAD ESPECIFICA</b>                                                                         |
|--------|------|-----------------------------------------------------------|----------------------------------------------------------------------------------------------------|
| 01003  | 14.0 | Ciclismo                                                  | Ciclismo, de montaña, en ascenso, esfuerzo intenso                                                                           |
| 01004  | 16.0 | Ciclismo                                                  | Ciclismo, de montaña, competitivo, carrera                                                                                   |
| 01008  | 8.5  | Ciclismo                                                  | Ciclismo, BMX                                                                                                    |
| 01009  | 8.5  | Ciclismo                                                  | Ciclismo, de montaña, general                                                                                                |
| 01010  | 4.0  | Ciclismo                                                  | Ciclismo, <16 km/h, recreativo, al trabajo o por placer (CódigoTaylor 115)                                                   |
| 01011  | 6.8  | Ciclismo                                                  | Ciclismo, de/hacia el trabajo, a ritmo propio                                                                                |
| 01013  | 5.8  | Cicliamo                                                  | Ciclismo, sobre camino de tierra o terreno agrícola, esfuerzo moderado                                                       |
| 01015  | 7.5  | Cicliamo                                                  | Ciclismo, general                                                                                                    |
| 01018  | 3.5  | Ciclismo                                                  | Ciclismo, recreativo, 9 km/h                                                                                                 |
| 01019  | 5.8  | Ciclismo                                                  | Ciclismo, recreativo, 15 km/h                                                                                                |
| 01020  | 6.A  | Ciclismo                                                  | Ciclismo, 16-19,2 km/h, recreativo, lento, esfuerzo ligero                                                                   |
| 01030  | 8.0  | Ciclismo                                                  | Ciclismo. 19.3-22-4 km/h. recreativo. esfuerzo moderado                                                                      |
| 01040  | 10.0 | Ciclismo                                                  | Ciclismo. 22.5-25.6 km/h. carrera o recreativo. rápido. esfuerzo intenso                                                     |
| 01050  | 12.0 | Cicliamo                                                  | Ciclismo, 25.7-30.6 km/h, camera/sin ayuda aerodinámica, o > 30.6 km/h con ayuda aerodinámica, muy rápido, camera en general |
| 01060  | 15.8 | Cicliamo                                                  | Ciclismo, >32.2 km/h, camera, sin ayuda aerodinámica                                                                         |
| 01065  | 8.5  | Ciclismo                                                  | Ciclismo. 19.3 km/h. sentado, manos sobre el manubrio o frenos. 80 rom                                                       |
| 01066  | 9.0  | Ciclismo                                                  | Ciclismo. 19.3 km/h. parado, manos sobre los frenos. 60 rpm                                                                  |
| 01070  | 5.0  | Ciclismo                                                  | Uso de monocicio                                                                                                    |
| 02001  | 2.3  | Acondicionamiento Físico                                  | Actividad física estimulada por el uso de video juegos (ej: Wii Fit), esfuerzo ligero (ej: equilibrio, yoga)                 |
| 02003  | 3.8  | Acondicionamiento Físico                                  | Actividad física estimulada por el uso de video juegos (ej: Wii Fit), esfuerzo moderado (ej: aerobic, fuerza)                |
| 02005  | 7.2  | Acondicionamiento Físico                                  | Actividad física estimulada por el uso de video juegos (e): Exergaming, Dance Dance Revolution), esfuerzo intenso            |
| 02008  | 5.0  | Acondicionamiento Fisico                                  | Elercicio con obstáculos de tipo militar, programa de entrenamiento militar de campo                                         |
| 02010  | 70   | Acondicionamiento Fisico.                                 | Ciclismo, bicicleta fiia, general                                                                                            |
| 02011  | 3.5  | Acondicionamiento Físico                                  | Ciclismo, bicicleta fija, 30-50 watts, esfuerzo muy ligero a ligero                                                          |
| 02012  | 6.8  | Acondicionamiento Físico                                  | Ciclismo, bicicleta fila, 90-100 watts, esfuerzo moderado a intenso.                                                         |
|        |      |                                                           |                                                                                                    |

**Figura 1** Compendio de Actividad Física.

Por otra parte el sedentarismo ha sido definido como aquellas actividades caracterizadas por estar sentado o en posición recostada y que requieren un gasto de energía <1.5 MET (múltiplos de la tasa metabólica basal). Las actividades de baja intensidad son las que se realizan de pie, pero que requieren menos de 3.0 MET, estas últimas incluye actividades como; caminar lentamente, cocinar y el lavado de los platos. Es importante destacar que el sueño no se considera una conducta sedentaria, debido a sus funciones fisiológicas de restauración, sólo aquellas conductas que requieren bajo gasto de energía (menos de 1.5 MET) y que se producen durante las horas de vigilia, son consideradas como sedentarias.

El compendio del gasto energético de las diferentes actividades físicas de Ainsworth [2] se desarrolló para facilitar la codificación de las diferentes actividades físicas compiladas, en los registros de actividad física provenientes de estudios poblacionales y encuestas. Actualmente se utiliza como marco de referencia de estudios poblacionales y para determinar el nivel de actividad física y de sedentarismo cuando se realizan estudios observacionales en la población. El compendio proporciona un esquema de codificación que vincula un código de cinco dígitos, que representa las actividades específicas realizadas en diversos entornos, con sus respectivos niveles de intensidad metabólica equivalente (MET). Tiene valor de un MET la tasa metabólica en reposo. Las actividades en el compendio se enumeran como múltiplos del nivel de MET en reposo y oscilan entre 0.9 (dormir) y 18 MET (corriendo a 10.9 mph). En la Fig. 1. se muestra un extracto del compendio en su estado actual.

Como puede observarse el compendio, es una lista de actividades que tiene como metadatos código, MET, categoría de la actividad y descripción de la actividad y para su consulta se debe hacer un recorrido secuencial sobre la lista de actividades consideradas. Las categorías cubre la mayoría de las posibles actividades físicas de la vida cotidiana y podemos encontrar diferentes actividades domesticas, oficios, actividades deportivas y actividades recreativas entre otras.

El objetivo principal del sistema de búsqueda facetada que se propone es el proporcionar por medio de una plataforma web una forma fácil de buscar información sobre las diferentes actividades que una persona puede realizar diariamente y que se encuentran tipificadas en el Compendio de Actividad Física, por una parte, y por otra facilitar su utilización en los estudios poblacionales. En las secciones subsecuentes inicialmente se presenta una breve revisión de los conceptos y la metodología de diseño utilizada, para dar paso al diseño del sistema, la presentación del mismo y conclusiones.

# **2 CONCEPTOS Y METODOLOGÍA DE DISEÑO**

En el diseño del sistema se utiliza la metodología de diseño centrado en el usuario que como se muestra en la Fig. 2. ya que sus iteraciones permiten generar versiones del sistema y corregir errores en etapas tempranas de manera que se resuelvan las necesidades concretas de los usuarios finales, consiguiendo la mayor satisfacción y mejor experiencia de uso con el mínimo esfuerzo.

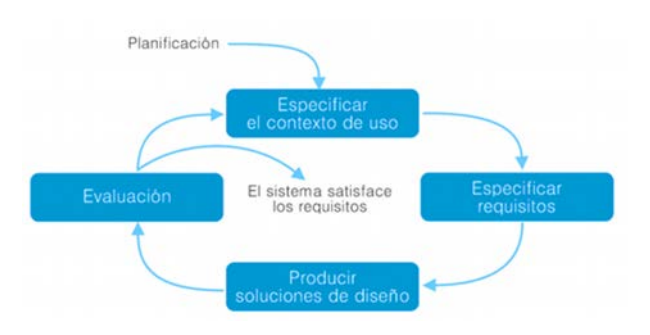

**Figura 2** Metodología de diseño centrada en el usuario.

Se tomaron conceptos de teoría de Arquitectura de la Información para el diseño del sistema [3], esto con el propósito de hacer el mejor uso posible de la información disponible. La arquitectura de la información es una herramienta imprescindible que permite construir un producto como expresión de un sistema de información, que busca facilitar la organización y el acceso a los contenidos y servicios disponibles en los mismos. Dicha arquitectura es recontextualizada en la Web y se involucra en el diseño de los sistemas de organización, etiquetado, navegación y búsqueda: "es el arte y la ciencia de estructurar y organizar los sitios web e intranets para que las personas puedan encontrar y gestionar la información exitosamente".

La base de la Arquitectura de Información se encuentra en los componentes que la integran, Rosenfeld y Morville [4] identificaron componentes esenciales para los sistemas de información digitales como: Sistemas de organización de la información, Sistemas de Navegación y Sistemas de Búsqueda.

En el campo de la bibliotecomía y de la ciencia informática (*Library and Information Science*, LIS) la teoría del análisis facetado se debe fundamentalmente al bibliotecario hindú Shiyali Ramamrita Ranganathan y al *Classification Research Group* [5]. Ranganathan quería clasificar el conocimiento en amplias clases que pudieran ser divididas en temas básicos o elementos de acuerdo a ciertas características, llamadas facetas [6]. En la literatura de la ciencia bibliotecaria, las facetas son claramente definidas y mutuamente excluyentes. Se podría decir que las facetas cumplen con el principio divide y vencerás, cada faceta es tratada como un dominio y estructurada de acuerdo al dominio específico.

Una taxonomía facetada es un conjunto de facetas, donde cada una describe un determinado dominio de conocimiento desde un aspecto diferente [7]. El término taxonomía dinámica fue empleado por Giovanni M. Sacco [8] y es actualmente conocido como búsqueda facetada. Las facetas surgen del problema que tiene el *clustering* debido a que un objeto puede ser clasificado en más de un grupo. Las facetas son un tipo de metadato ya que permiten etiquetar objetos (pueden verse como propiedades) y permiten colocar varias etiquetas a un objeto. Las facetas hacen referencia a categorías usadas para representar los ítems de información de una colección; cada faceta tiene un nombre y tiene asociada una serie de etiquetas [9]. Cada faceta es representada por un grupo de conceptos que definen los atributos de un espacio de información para dicha faceta. La clasificación facetada permite la asignación de múltiples clasificaciones a un objeto [8].

Una taxonomía es, una estructura de dominio jerárquico, o bien, un conjunto de términos organizados de forma jerárquica. Una taxonomía permite por sus características estructurar datos, entidades de información, y darles una semántica simple. Las taxonomías pueden definirse sobre un tipo de vocabulario controlado orientado a los sistemas de navegación, organización y búsqueda de contenidos de los sitios web.

Los sistemas que permiten buscar contenidos en el entorno web pueden clasificarse en tres grandes tipos: de exploración (*browsing*), de recuperación (*searching*) y de filtraje (*filtering*). Los sistemas de exploración y de recuperación suponen la interacción a tiempo real entre el usuario y el motor de búsqueda.

La principal ventaja del enfoque de la taxonomía es que proporciona un ordenamiento sistemático sobre un campo del conocimiento que, a su vez, nos permite resumir el conocimiento de una manera consistente [7]. A continuación se mencionan las partes de una taxonomía:

- Relación jerárquica: Relaciona los conceptos de lo general a lo especifico. Ejemplo, música es un tipo de arte. La relación jerárquica es llamada también relación IS-A (es-un).
- § Nivel: Una jerarquía consiste de varios niveles. El nivel más alto es el más abstracto. A medida que bajamos de nivel en la jerarquía el elemento se vuelve más concreto. Los elementos que pertenecen a un mismo nivel tiene el mismo grado de abstracción.
- § Raíz: La cima de la estructura, generalmente es el dominio o fuente de la estructura.
- § Nodo: La mayoría de los nodos son tanto padres (de un nivel inferior) como hijos (de un nivel superior).
- § Nodo hoja: Nodo que no tiene nodos hijos.
- Ruta: Secuencia de nodos que son recorridos para alcanzar un nodo especifico.

Desde una perspectiva de modelado, la mayor diferencia entre una taxonomía convencional y una taxonomía dinámica es que las taxonomías convencionales son monodimensionales (un ítem es clasificado bajo uno y solo un tema), en cambio las taxonomías dinámicas son multidimensionales [10]. Una taxonomía dinámica es una taxonomía con clasificación multidimensional: un documento D puede ser clasificado bajo varios conceptos en cualquier nivel de abstracción (cualquier nivel de la taxonomía) como se muestra en la Fig.3.

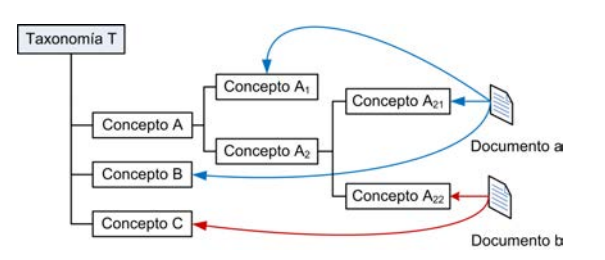

**Figura 3** La multidimensionalidad permite clasificar un documento bajo varios conceptos.

En una taxonomía dinámica los temas son organizados de lo más general (cerca de la raíz del árbol) hacia los más específicos (cercanos a las hojas del árbol). Los documentos clasificados bajo un tema K son automáticamente clasificados bajo todos los ancestros de K. El término dinámico en taxonomías dinámicas refleja la habilidad de la taxonomía para adaptarse a diferentes enfoques, perspectiva e intereses.

En este sistema se utiliza un sistema de navegación exacto que divide la información en secciones bien definidas y mutuamente excluyentes donde la búsqueda se realiza a partir de elementos ya conocidos, con una estructura taxonómica dinámica implementada utilizando un SGBD relacional, porque permite utilizar el mismo

contenido en diferentes formas y formatos para los usuarios. Su principal ventaja es la búsqueda específica por campos.

## **3 DISEÑO DEL SISTEMA**

Se implementó un sistema Web que utiliza una estructura de taxonomía facetada que permite la multiclasificación de los objetos, con lo cual es posible hacer búsquedas no sólo de carácter estructurado sino no estructurado. La interfaz de usuario del sistema combina las interfaz de usuario del sistema combina las funcionalidades de un ambiente Poka-Yoke [11] y permite adicionalmente hacer búsquedas directas por palabra, navegar a través de un árbol y hacer consultas por rango. El funcionamiento del sistema desde el lado del usuario se detalla en la Fig. 4.

Las herramientas utilizadas en la implementación del sistema de búsqueda fueron: PHP, HTML, JavaScript, MySQL, Xampp y CSS. La versión utilizada del Compendio de Actividades Físicas es la versión 11 del compendio en español [2]. La Taxonomía Dinámica o Búsqueda Facetada para la clasificación de la información contenida en el Compendio de Actividades Físicas se obtuvo de los conceptos utilizados en el Compendio para clasificar las actividades físicas. La búsqueda facetada, como ya se mencionó, se basa en un ambiente visual que soporta tanto el acceso directo como la exploración guiada que permite hacer consultas no estructuradas complejas de la información. De esta manera se provee al usuario de una infraestructura visual en la cual se pueden enfocar en uno o más conceptos en la taxonomía e inmediatamente puede ver un sumario conceptual de su enfoque, en forma de una taxonomía reducida derivada de la original podando los conceptos no relacionados. Los conceptos en la taxonomía reducida pueden usarse para fijar puntos centrales adicionales y los usuarios repetir este comportamiento de manera guiada aunque libre hasta llegar a un conjunto de resultados lo suficientemente compacto para hacer una inspección manual de los conceptos.

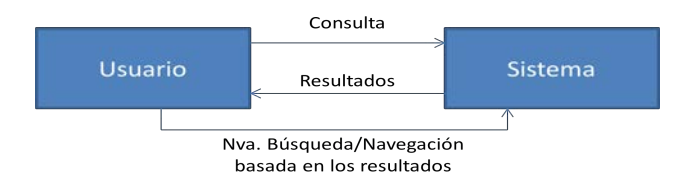

**Figura 4** Interacción Usuario-Sistema.

Este modelo es simple y fácilmente entendible por los usuarios, y ofrece beneficios sustanciales sobre los enfoques tradicionales. En la Fig. 5. se presenta el árbol de navegación que es la visualización de la taxonomía dinámica implementada para clasificar la actividad física utilizando los conceptos considerados en el compendio:

- Nivel de Actividad Física
- Tipo de Actividad
- Ubicación donde se realiza la actividad

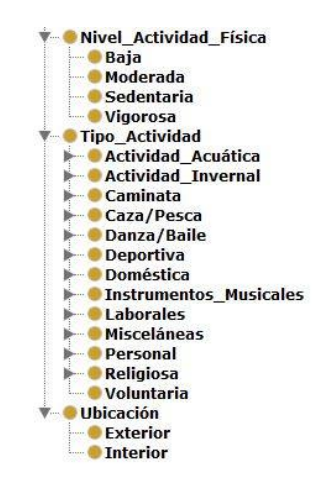

**Figura 5** Estructura del árbol de navegación de la taxonomía dinámica diseñada.

El esquema conceptual utilizado para el diseño de la base de datos del sistema de búsqueda facetada se presenta en la Fig. 6.

Las operaciones de navegación implementadas dentro del árbol de navegación del compendio son las siguientes:

*ZOOM-IN:* se realiza al desplegar las subcategorías del árbol de navegación.

*ZOOM-OUT*: se realiza al cerrar subcategorías en las cuales el usuario estaba navegando dentro del árbol.

*SLICE AND DICE*: se hace al permitir múltiple selección de categorías en el árbol para consulta.

*RANGE SELECTION:* se permite al usuario hacer una búsqueda de objetos que estén dentro de cierto rango de **METs**.

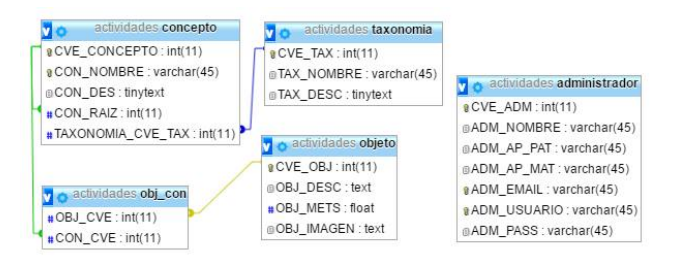

**Figura 6** Esquema conceptual de la base de datos.

#### **4 APLICACIÓN WEB PARA BÚSQUEDAS ESTRUCTURADAS Y NO-ESTRUCTURADAS**

Como se mencionó en la sección precedente se implementó un sistema Web que utiliza una estructura de taxonomía facetada que permite la multiclasificación de los objetos, con lo cual es posible hacer búsquedas no sólo de carácter estructurado sino no estructurado. La interfaz de usuario del sistema combina las funcionalidades de un ambiente Poka-Yoke y permite adicionalmente hacer búsquedas directas por palabra, navegar a través de un árbol y hacer consultas por rango.

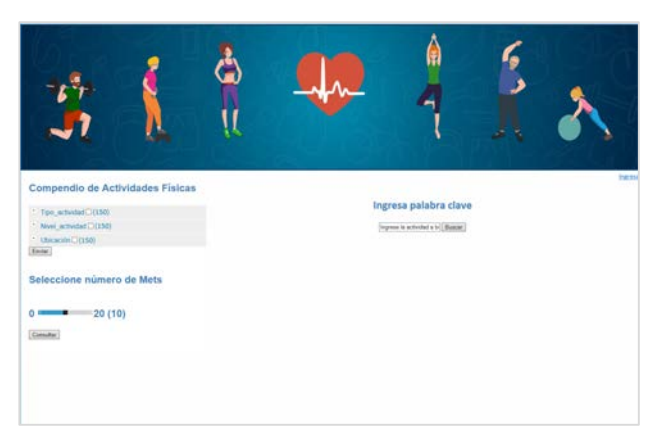

**Figura 7** Pantalla principal del sistema.

En la Fig. 7. podemos ver la primera pantalla que recibe al usuario dentro del sistema, a la izquierda tenemos el árbol de navegación colapsado de la Fig. 8. en el centro tenemos una caja de texto donde se ingresa las palabras clave para realizar búsquedas y en la parte inferior izquierda tenemos una barra de desplazamiento para hacer una búsqueda del tipo *range select*. Una vez que se ha expandido el árbol se aplica la navegación *zoom-in* y *zoom-out* así como *slice and dice*.

#### **Compendio de Actividades Físicas**

| $\overline{\phantom{a}}$ Tipo actividad $\Box$ (818) |  |
|------------------------------------------------------|--|
| Nivel actividad $\Box$ (818)                         |  |
| $^*$ Ubicación $\Box$ (818)                          |  |
| Enviar                                               |  |

**Figura 8** Árbol de navegación colapsado.

El usuario al navegar en el árbol lo va expandiendo dentro de cada taxonomía como puede verse en la Fig. 9. Al lado de cada categoría se despliega el número de actividades físicas contenidas en cada una.

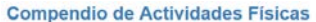

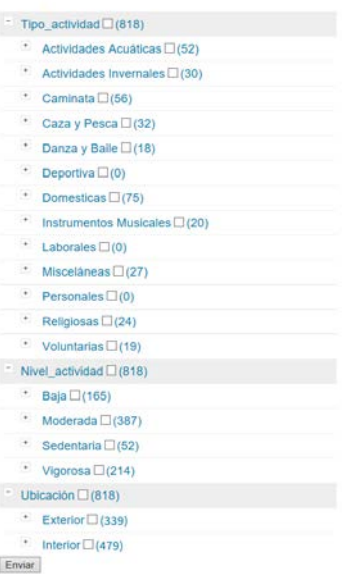

**Figura 9** Árbol de navegación expandido.

El siguiente método de navegación ofrecido al usuario es por búsqueda de palabra clave, en la Fig. 10 podemos ver esta opción y el desplegado del resultado de la búsqueda de la palabra clave *monociclo.*

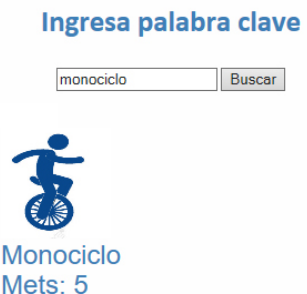

**Figura 10** Búsqueda por palabra clave y resultado de búsqueda.

Si el usuario sólo quiere obtener resultados en base a la taxonomía nivel de actividad, puede hacer uso de una barra de desplazamiento que se muestra en la Fig. 11. Esta barra permite escoger el número de METs de las actividades, teniendo como resultado de la búsqueda un despliegue de todas las actividades físicas que cumplen con el criterio. El resultado de este tipo de búsqueda se muestra en la Fig. 12.

# Seleccione número de Mets

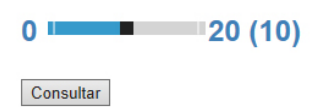

**Figura 11** Barra de desplazamiento para búsqueda por nivel de actividad.

|                                                                                     |                                                   |                                         |                                                                                               | <b>Statement</b>                                        |  |  |  |
|-------------------------------------------------------------------------------------|---------------------------------------------------|-----------------------------------------|-----------------------------------------------------------------------------------------------|---------------------------------------------------------|--|--|--|
| Compendio de Actividades Físicas<br>Ingresa palabra clave<br>* Too activities (150) |                                                   |                                         |                                                                                               |                                                         |  |  |  |
| * New actedar(1)(150)                                                               | ingness is actualed a bill Buscar !               |                                         |                                                                                               |                                                         |  |  |  |
| $'$ Ubicación (20150)<br>[Endan]                                                    |                                                   |                                         |                                                                                               |                                                         |  |  |  |
|                                                                                     |                                                   |                                         |                                                                                               |                                                         |  |  |  |
| Seleccione número de Mets                                                           | Monocicle<br>Metx: 5                              | Monociclo<br>Metr: 5                    | Elencicio con obstáculos de<br>tipo militar, programa de<br>entrenamiento militar de<br>campo | Rutinas de entrenamiento<br>Curves TM para mujeres      |  |  |  |
| 20(10)<br>$^{\circ}$                                                                |                                                   |                                         | Mets: 5                                                                                       |                                                         |  |  |  |
| Consultar                                                                           |                                                   |                                         |                                                                                               |                                                         |  |  |  |
|                                                                                     | Ejercicios en el hogar.<br>peneral<br>Metr. $3.8$ | Pitates, general<br>Mets <sup>1</sup> 3 | Aquaerobic, callstenia en el<br>agua, ejercicios acuáticos<br>Mate: 5.3                       | $\frac{740}{14444 \cdot 4.8}$                           |  |  |  |
|                                                                                     |                                                   |                                         |                                                                                               |                                                         |  |  |  |
|                                                                                     | Ciclismo BMX                                      | Ciclisma general                        |                                                                                               | Erplmeho escalador, general Erplmeho escalador, general |  |  |  |

**Figura 12** Resultado de búsqueda por nivel de actividad.

El sistema permite realizar la captura de nuevas actividades físicas que no estén incluidas en el compendio o la actualización de la base de datos del mismo, esto es por medio del panel de administración.

El menú de administración del sistema comprende inserción de nuevas actividades, modificación y borrado el panel de acceso se muestra en la Fig. 13.

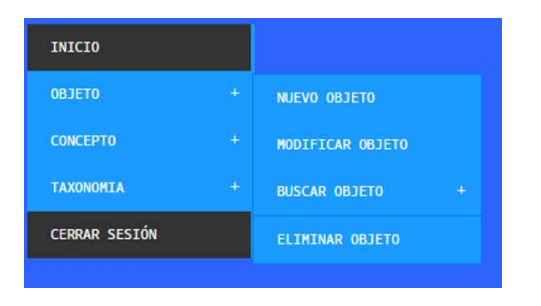

**Figura 13** Menú del panel de administración

El poblado de la base de datos se hace a través de este módulo, puede verse a detalle en la Fig. 14.

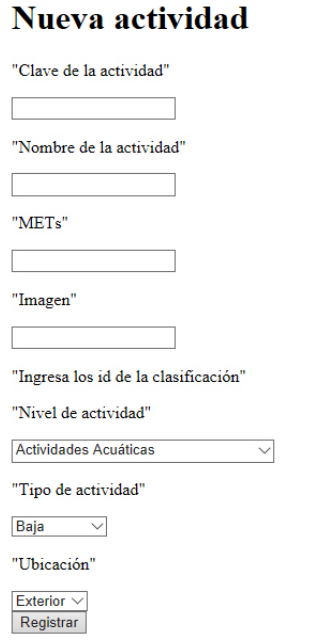

**Figura 14** Captura de nuevas actividades.

La modificación y borrado de objetos se hace a través del módulo de administración como se muestra en las Fig. 15 y 16 respectivamente.

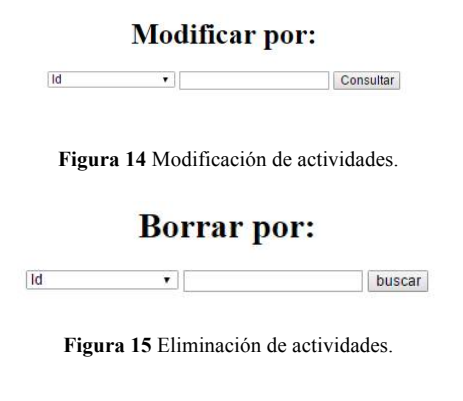

## **5 CONCLUSIONES**

Dado que actualmente el Compendió de Actividad Física en su versión en Español no puede accederse desde una plataforma interactiva, consideramos que el trabajo realizado permitirá su fácil consulta y contribuir en la evaluación de las actividades físicas, en los estudios poblacionales. Puede ser también empleada, en los cuestionarios de actividad física utilizados en atención primaria mejorando la planificación de acciones, dirigidas a estimular la adopción de estilos de vida más activos. Por otra parte como herramienta informativa puede contribuir al conocimiento por parte de la población de su patrón de actividad física siendo esto el primer paso para la implementación de estrategias de promoción de la salud y prevención de diversas enfermedades no transmisibles tales como: diabetes, osteoporosis, enfermedades coronarias y algunos tipos de cáncer.

#### **6 AGRADECIMIENTOS**

Los autores agradecen a Mirna Eliana Terrera de Grupo Sobre Entrenamiento del *Biodesign Institute* de la *Arizona State University*, por la versión en español del compendio de actividad física y la Red-PRODEP Ubisalud por su apoyo.

#### **7 REFERENCIAS**

- [1] Organización Mundial de la Salud; Recomendaciones mundiales sobre actividad física para la salud. 2010. URL: http://apps.who.int/iris/bitstream/10665/44441/1/9789243 599977\_spa.pdf
- [2] Ainsworth BE.; Haskell WL.; Herrmann SD.; Meckes N.; Bassett Jr DR.; Tudor-Locke C.; Greer JL.; Vezina J.; Whitt-Glover MC.; Leon AS. The Compendium of Physical Activities Tracking Guide. Healthy Lifestyles Research Center, College of Nursing & Health Innovation, Arizona State University. 2011. URL: https://sites.google.com/site/compendiumofphysicalactiviti es/. (01.10.2016).
- [3] Abreu Hernández L. E.. Arquitectura de Información. 2013. URL: https://www.ecured.cu /Arquitectura\_de\_Informaci%C3%B3n. (05.10.2016).
- [4] Morville P; Rosenfeld L. Information Architecture for the WWW. 2a. ed. Cambridge (Massachusetts): O'Reilly, 2002
- [5] Spiteri L. A Simplified Model for Facet Analysis. URL: http://iainstitute.org/en/learn/research/a\_simplified\_model for facet analysis.php
- [6] Leise F. Using Faceted Classification to Assist Indexing. Contextual Analysis. 2003. URL: http://www. contextualanalysis.com/pub\_usingfacets.php
- [7] Tzitzikas Y.; Analyt A.; Spyratos N.; Constantopoulo P. An Algebra for Specifying Valid Compound Terms in Faceted Taxonomies. URL: http://www.ιτε.gr /ics/isl/publications/paperlink/algebraDKE07\_final\_pv.pdf
- [8] The Model. // Dynamic Taxonomies and Faceted Search / Giovanni Maria Sacco. Springer, 2009. pp. 1-16.
- [9] Hearst, M. Design Recommendations for Hierarchical Faceted Search Interfaces. //ACM SIGIR Workshop on Faceted Search/, 2006. URL: http:// flamenco.berkeley.edu/papers/faceted-workshop06.pdf
- [10] Sacco G. M. Analysis and Validation of Information Access through Mono, Multidimensional and Dynamic Taxonomies. //7th International Conference on Flexible Query Answering Systems/ Springer Lecture Notes in Artificial Intelligence v. 4027. pp. 659-670, 2006

[11] Stefaner M.; Ferré S.; Perugini S.; Koren J.; Zhang Y. User Interface Design. // Dynamic Taxonomies and Faceted Search /. Springer, 2009. pp.75-112.